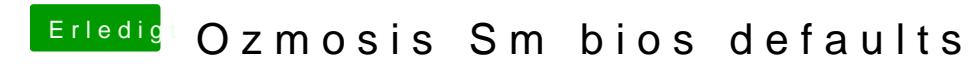

Beitrag von kuckkuck vom 1. Februar 2016, 16:11

Welcome to this wonderful Hackintosh-Page!